**[丁志强](https://zhiliao.h3c.com/User/other/0)** 2008-05-09 发表

## **Ethereal如何分析带宽**

使用Ethereal分析带宽只能分析出大概的带宽,因为如果要分析出正确的带宽需要抓比较长时间的包 ,才能的到一个稳定的曲线。而且视频会议有一个重要的特点就是会自动的调节降速。

## **1、认识Ethereal**

图一就是Ethereal了,现在Ethereal已经更名为Wireshark,可以在互联网上任意下载,建议大家使 用新版本。

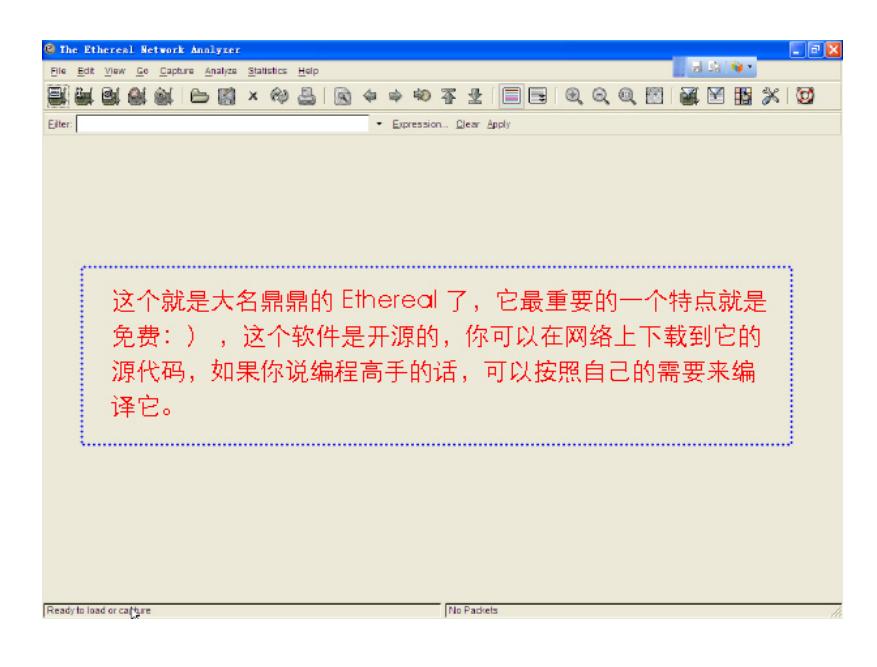

**2、带宽分析**

图一

数据包事先已经抓好了,下面看我的具体操作步骤。首先打开数据包,如图二所示。

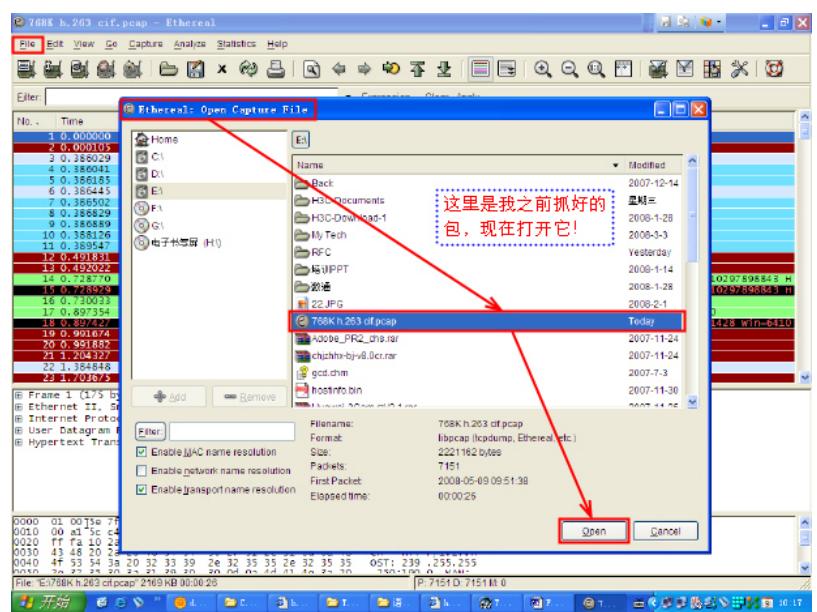

图二 打开数据包

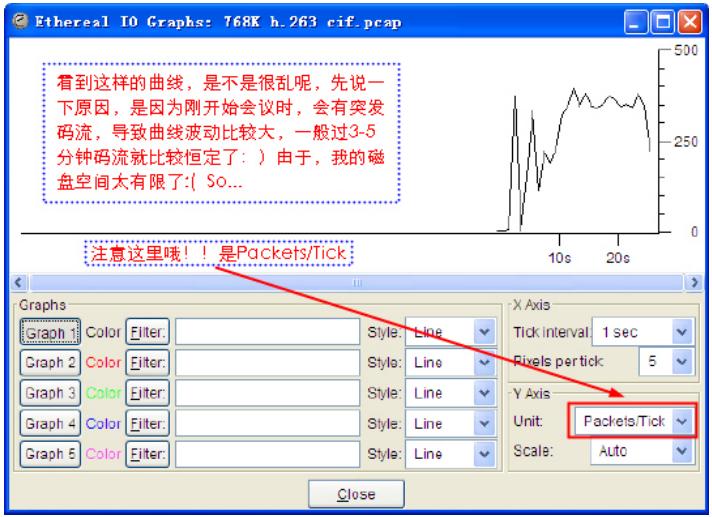

图三

选中IO Graphs后会看到图四所示的界面,请注意图片上的文字描述。

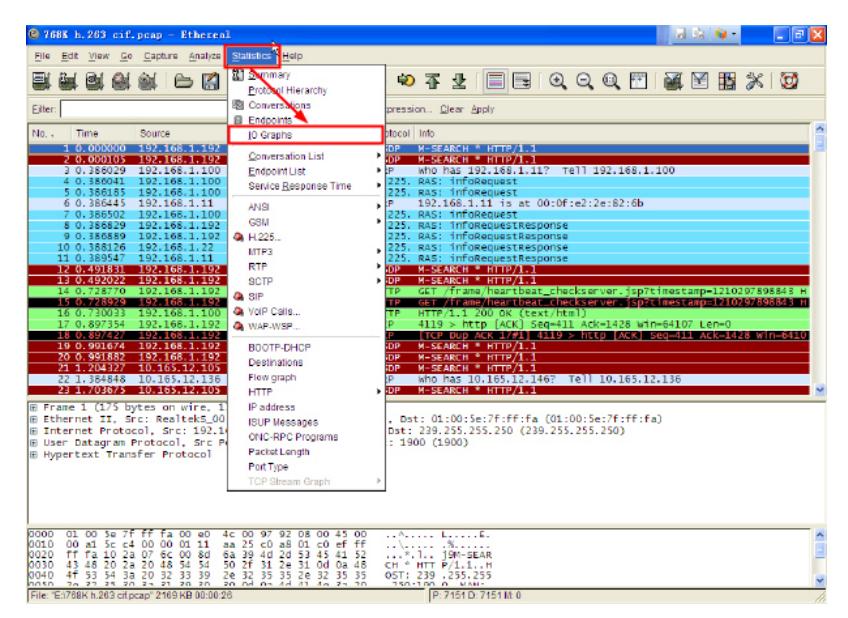

图四

更改Bytes后的效果,如图五所示。

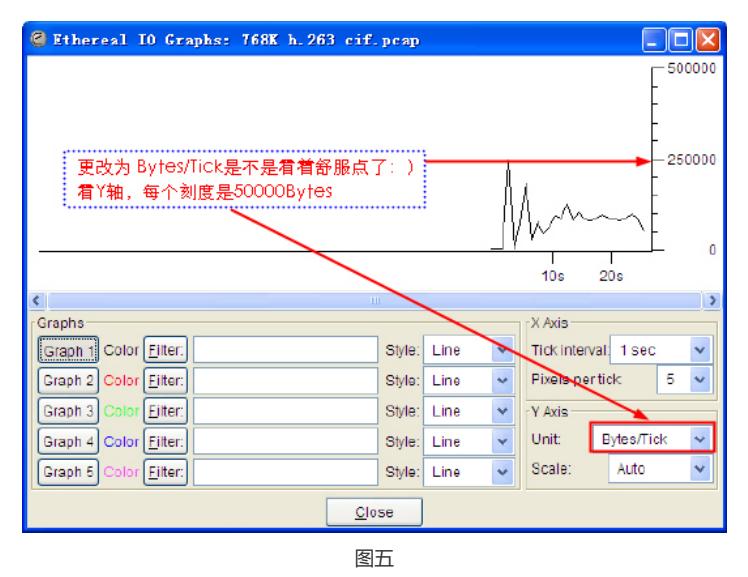

到此位置,就进入单位换算阶段了。根据上图所示,本例中带宽大约是95000Bytes/s (X轴是1sec

,Y轴是Bytes),95000Bytes/s=0.095MB/s=0.095\*8MBps=0.76MBps=760Kbps。看着是不是有点晕

,没关系,下面我会具体说一下换算单位。

## **3、单位换算**

Bit意为"位"或"比特",是计算机运算的基础,属于二进制的范筹; Byte意为"字节",是计算机文件大小的基本计算单位;

这两者应用的场合不同。通常用bit来作数据传输的单位,因为物理层,数据链路层的传输对于用户是 透明的,而这种通信传输是基于二进制的传输。在应用层通常是用byte来作单位,表示文件的大小, 在用户看来就是可见的数据大小。比如一个字符就是1byte,如果是汉字,则是2byte。

下面是2个具体应用实例:

Mbps=mega bits per second(兆位/秒)是速率单位,

MB=mega bytes(兆比、兆字节)是量单位

1MB/S(兆字节/秒)=8MBPS(兆位/秒)。

**注:**另外,Byte通常简写为B(大写),而bit通常简写为b(小写)。可以这么记忆,用大写的就是数 据值比较大的位,而小字的就是数据值比较小的字节,1B=8b。